<<中文版InDesign标准培训教程>>

书名:<<中文版InDesign标准培训教程>>

- 13 ISBN 9787542742230
- 10 ISBN 754274223X

出版时间:2009-1

页数:230

PDF

更多资源请访问:http://www.tushu007.com

, tushu007.com

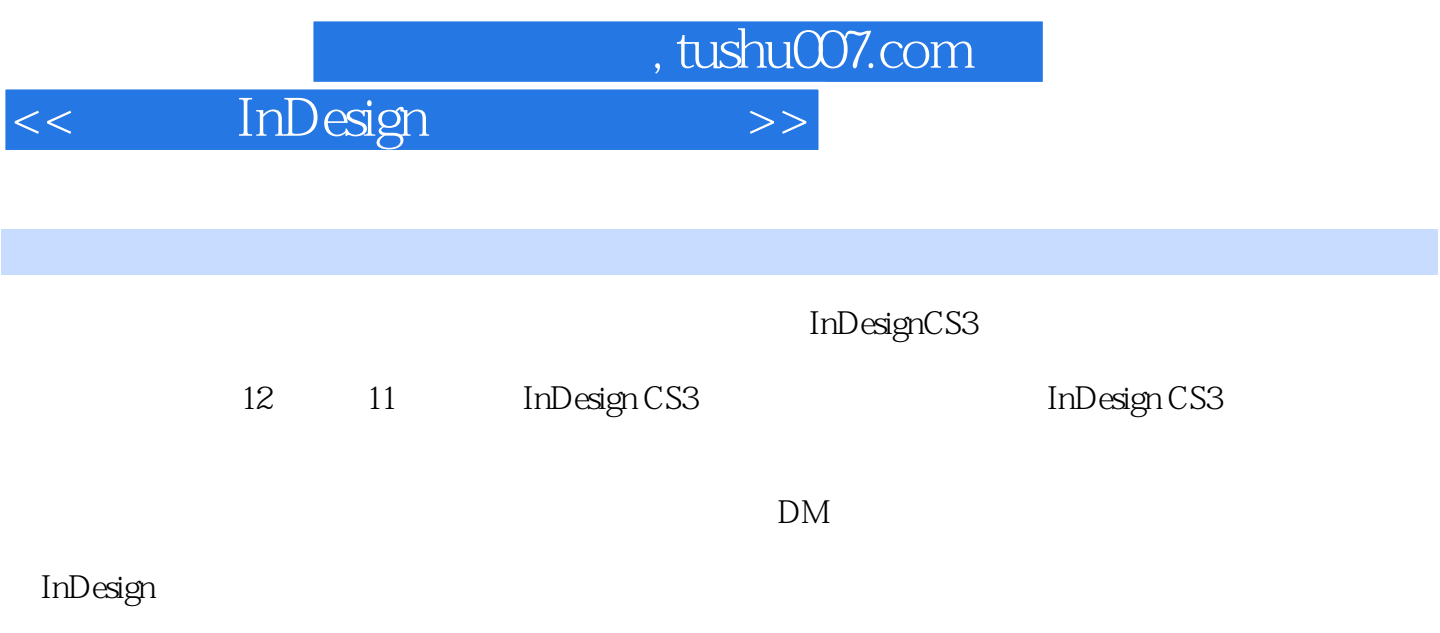

 $,$  tushu007.com

## $<<$  InDesign  $>>$

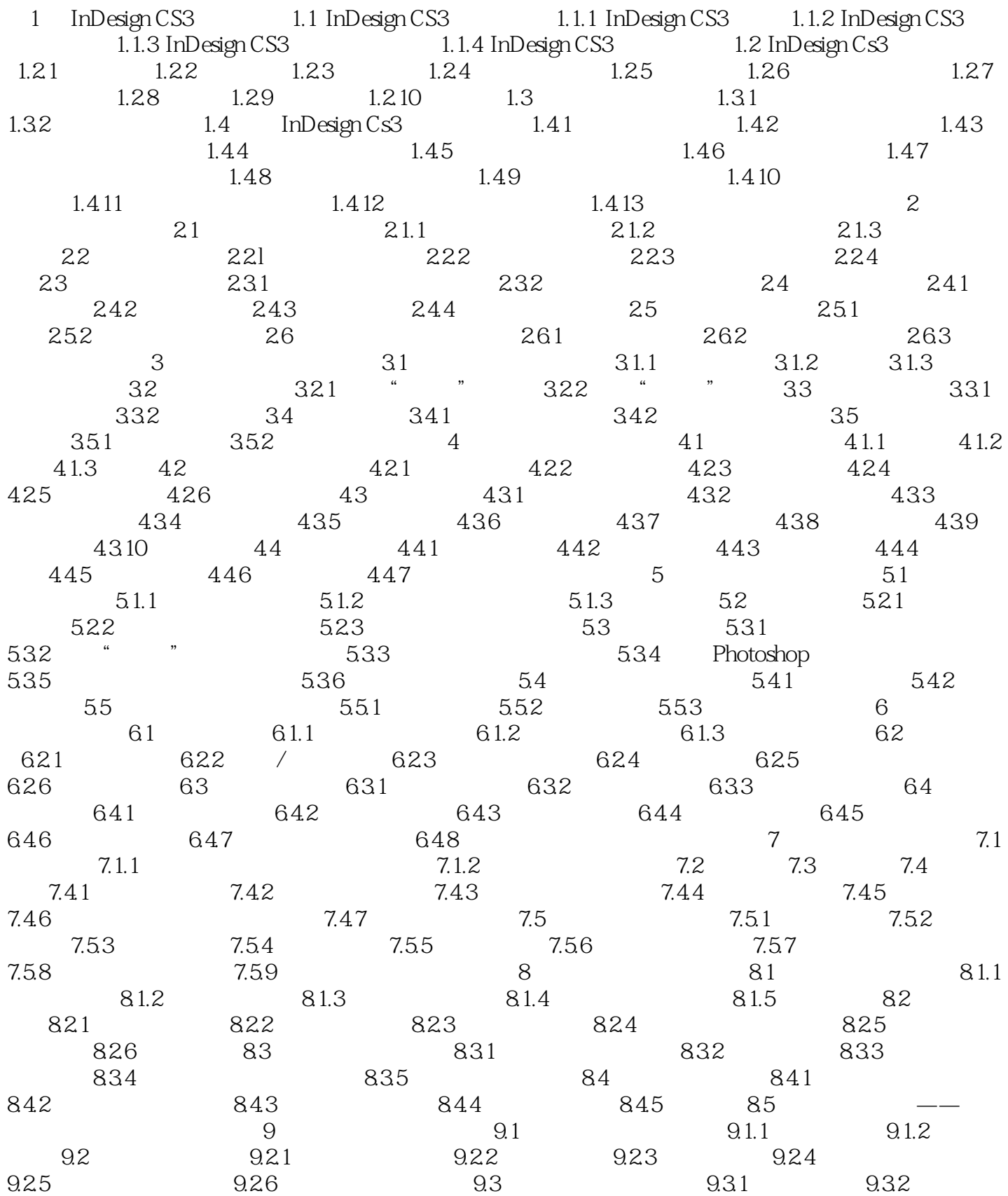

, tushu007.com

## << InDesign >>

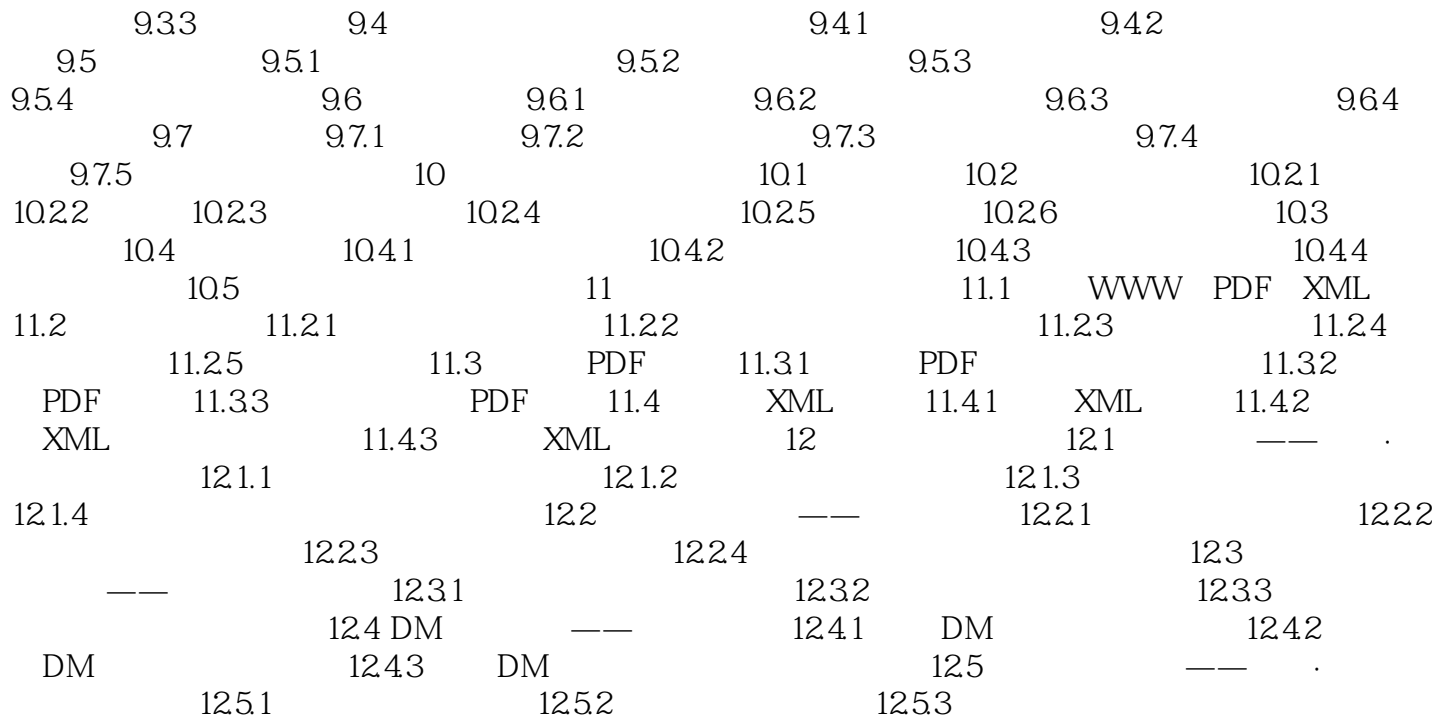

<<中文版InDesign标准培训教程>>

1 InDesign CS3 InDesign

, tushu007.com

InDesign CS3 Adobe

PDF XML 1.1 InDesign CS3 InDesign CS3

1.1.1 InDesign CS3 InDesign CS3 to the state of the QuarkXPress PageMaker Photoshop Illustrator Freehand

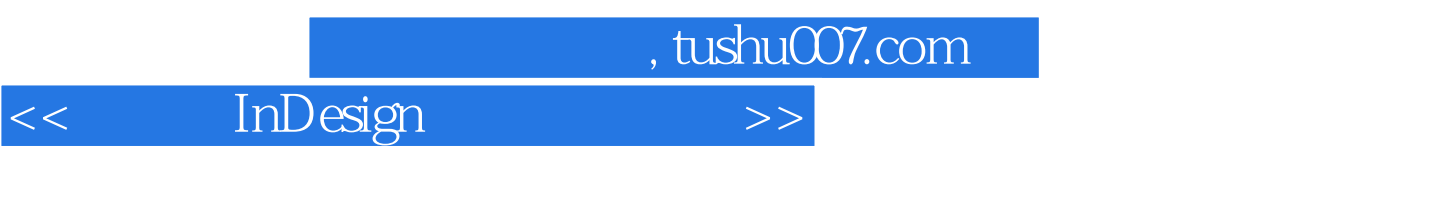

 $In Design \qquad \qquad (\qquad )$ 

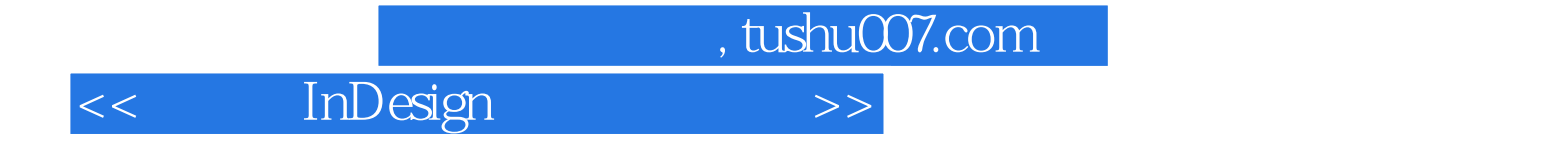

本站所提供下载的PDF图书仅提供预览和简介,请支持正版图书。

更多资源请访问:http://www.tushu007.com